# Exhibit 9

[Dockets.Justia.com](http://dockets.justia.com/)

# Surfin' Safari

1463834 Surfin' Safari Blog Planet WebKit Project Goals Keeping th Touch Trac Cuidributors Pleeting

Working with the Code Installing Developer Tools Getting the Code Building WebKit Rumning WebKit-Debugging WebKit Contributing Code Commit and Review Policy Security Policy

#### Documentation

Wild. Projects Code Style Guidelines Major Objects in WebCore Web Inspector Web Duveloper Resources Dehads

#### Testina

Régression Testfira Leak Hunting Writing New Tests Getting a Chash Log

Bugs

Reporting Bugs Bug Report Guidelines Bua Prioritization Test Case Reduction Bud Life Cycle

**Archives** 

Juhe 2010 May 2010 April 2010 March 2010 February 2010 January 2010 December 2009 November 2009 October 2009 September 2009 gudy gudy June 2009 May 2009 April 2009 March 2009 February 2009 December 2008

≷≼ Safari Betä 3.0.3 Updata WobCord Randering II → Blocks and Inlines >>

### \{cbCore Renaering I — The Basics Posted by Berg Syalt on Wednesday, August Sin, 2007 of 5:

This is the first of a series of posts designed to help people interested in hacking on WebCore's rendering system. I'll be posting these articles as I finish them on this blog, and they will also be available in the documentation section of the Web site.

#### The DOM Tree

A Web page is parsed into a tree of nodes called the Document Object Model (DOM for shor The base class for all nodes in the tree is Node

## -Nordric F

Nodes break down into several categories. The node types that are relevant to the rendering code are:

the Document - The root of the tree is always the document. There are three document classes, Document, HTMIDocument and SVGDcoument. The first is used for all XML documents other than SVG documents. The second applies only to HTML documents and inherits from Document.

The third applies to SVG documents and also inherits from Document.

*Ciseumart.h* ETMIDocument, a

◎ Elements – All of the tags that occur in HTML or XML source turn into elements. From a rendering perspective, an element is a node with a tag name that can be used to cast to a specific subclass that can be queried for data that the renderer needs.

K ement.h

१३ Text – Raw text that occurs in between elements gets turned into text nodes. Text nodes store this raw text, and the render tree can query the node for its character data.

## Tex for

## **The Render Tree**

At the heart of rendering is the render tree. The render tree is very similar to the DOM in that it is a tree of objects, where each object can correspond to the document, elements or text nodes. The render tree can also contain additional objects that have no corresponding DOM node.

The base class of all render tree nodes is Rondor Object

#### Randarobject.h

The Render Object for a DOM node can be obtained using the renderer () method on Node.

Rendarobject\* rendarer() porst

The following methods are most commonly used to walk the render tree.

RenderObject\* firstChild() const; RenderObject WizstChild() constr RenderObject\* previousSibling() consta RenderObject\* hextSibling() censt;

Here is an example of a loop that walks a renderer's immediate children. This is the most common walk that occurs in the render tree code.

webkit.org/.../webcore-rendering-i-the...

Eolas v. Adobe, et al. 6:09-cv-446 (LED)

# KS\_GOOGLE\_00005804

 $1/4$ 

#### 6/15/2010 October 2008

Sentember 2008 .<br>June 2008 May 2008 April 2018

March 2008

February 2008

January 2008

October 2007 September 2007

August 2007

July 2007

June 2007

May 2007 April 2007

March 2007

Fobruary 2017 January 2007

December 2006

November 2006

September 2006 August 2006

Öctöber 2006

**June 2006** May 2006

April 2006

March 2006 February 2006

January 2006

Decomber 2005

November 2005 October 2005

Samamber 2005

WebKit is coen source software with portions

Complete IIcense and copvright information can be found within the coce.

licensed under the LGPL<br>and BSD licenses.

Hosting provided by Mac OS Forge. Use of this site<br>is subject to the Map OS

Forge Tierms of Use.

August 2085 July 2005

Júne: 2005

Décember 2007 November 2007

#### Surfin' Safari - Blog Archive » WebCor...

for (RenderObject\* child = firstChild(); child; efild = akild=>rex≿dfbling())

#### **Creating the Render Tree**

Renderers are created through a process on the DOM called attachment. As a document is parsed and DOM nodes are added, a method called at Lach gets called on the DOM nodes to create the renderers.

#### void attachú

The attach method computes style information for the DOM node. If the display CSS property for the element is set to none or if the node is a descendant of an element with display: none set, then no renderer will be created. The subclass of the node and the CSS display property value are used together to determine what kind of renderer to make for the node.

Attach is a top down recursive operation. A parent node will always have its renderer created before any of its descendants will have their renderers created.

#### Destroying the Render Tree

Renderers are destroyed when DOM nodes are removed from the document or when the document gets torn down (e.g., because the tab/window it was in got closed). A method called dotach gets called on the DOM nodes to disconnect and destroy the renderers.

#### void detach C

Detachment is a bottom up recursive operation. Descendant nodes will always have their Tenderers destroyed before a parent destroys its renderer.

#### **Accessing Style Information**

During attachment the DOM queries CSS to obtain style information for an element. The resultant information is stored in an object called a RendorStyle.

#### standarstvla A

Every single CSS property that WebKit supports can be queried via this object. RenderStyles are reference counted objects. If a DOM node creates a renderer, then it connects the style information to that renderer using the BeLSLy1e method on the renderer.

#### vaid sctSty'e(RandarStyle\*)

The renderer adds a reference to the style that it will maintain until it either gets a new style or dets destroved.

The Render Style can be accessed from a RenderObjectiusing the Style () method.

#### RenderStylex buyle() donsu

#### The CSS Box Model

One of the principal workhorse subclasses of RondonObjectile Rondon fox. This subclass represents objects that obey the CSS box model. These include any objects that have borders, padding, margins, width and height. Right now some objects that do not follow the CSS box model (e.g., SVG objects) still subclass from Render Box. This is actually a mistake that will be fixed in the future through refactoring of the render tree.

This diagram from the CSS2.1 spec illustrates the parts of a CSS box. The following methods can be used to obtain the border/margin/padding widths. The RenderStyle should not be used unless the intent is to look at the original raw style information, since what is actually computed for the RondorObject could be very different (especially for tables, which can override cell padding and have collapsed borders between cells).

```
int marqinTop() const;
int marginBottom() const;
Int marginleft() const;
lnt marginRight() const;
```

```
thi paddingTop() sorsi;
⊤nt paččingBottom() const∌
int padding_eft;) const;
```
## webkit.org/../webcore-rendering-i-the...

Eolas v. Adobe, et al. 6:09-cv-446 (LED)

## KS\_GOOGLE\_00005805

 $2/4$ 

## Surfin' Safari - Blog Archive » WebCor...

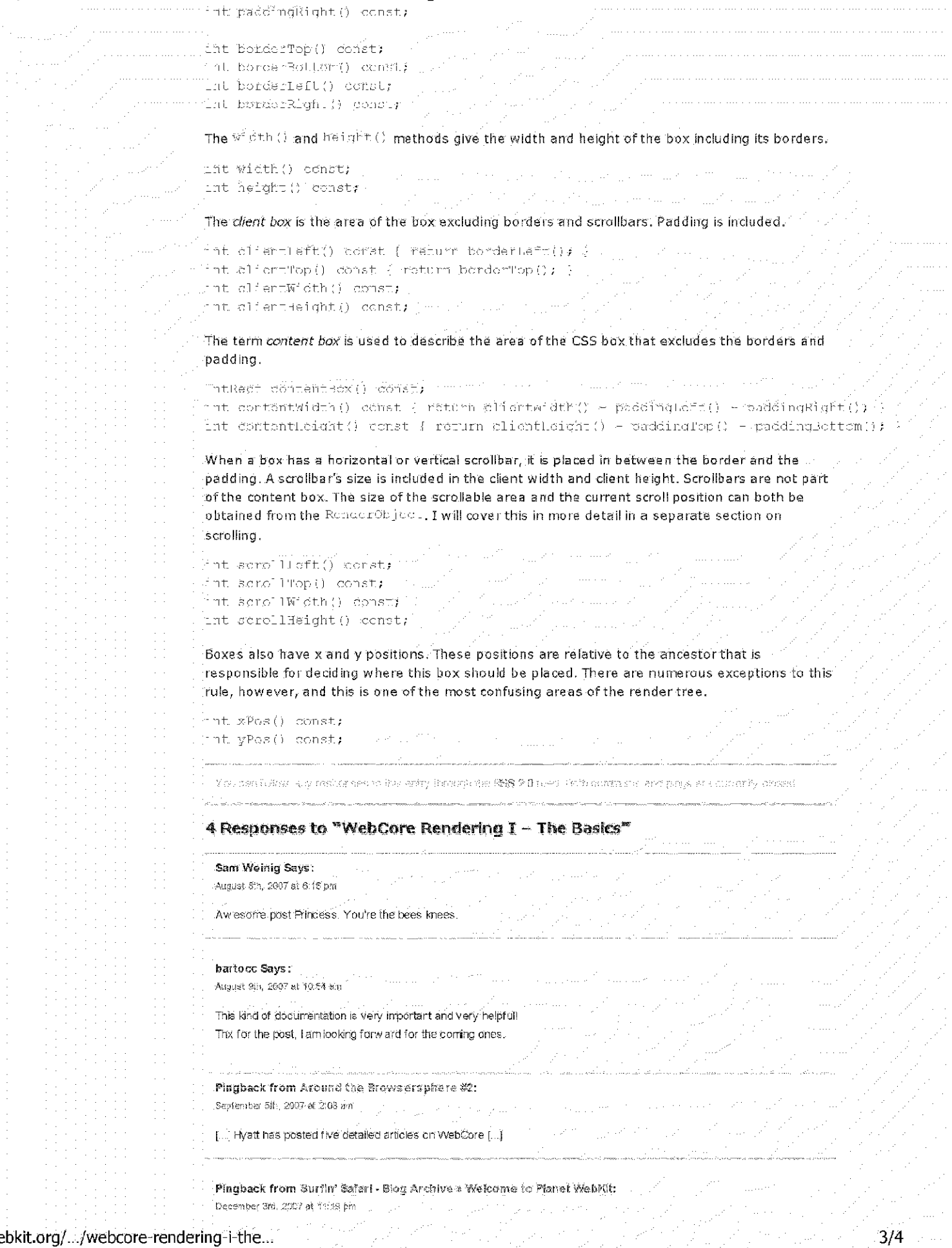

webkit.org/.../webcore-rendering-i-the...

KS\_GOOGLE\_00005806

## Surfin' Safari - Blog Archive » WebCor...

[...] WebKit, from descriptions of the many new features being added to technical discussions of engine internals to announcements of WebKit being used in entirely new places. But the wieb is a big place, and we [...]

Surfin' Safari site is powered by WordPress Entries (RSS) and Comments (RSS). Register | Log in

webkit.org/.../webcore-rendering-i-the...

Eolas v. Adobe, et al. 6:09-cv-446 (LED)

# KS\_GOOGLE\_00005807

 $4/4$